## **add\_watch: cannot watch**

Exception: Unable to update the server configuration with local parameters: Traceback (most recent call **last**): ... pyinotify.WatchManagerError: add\_watch: cannot **watch** /home/user/yocto/build/conf WD=-1, Errno=No space left on device (ENOSPC)

Reason: System already has increased max user watches to 32k, but running remote VSCode which watch changes in huge Yocto directory consumes it.

Solution is to increase max user watches

```
echo fs.inotify.max_user_watches=65536 | sudo tee -a /etc/sysctl.conf &&
sudo sysctl -p
```
or even higher values.

How to monitor used watches:

```
find /proc/*/fd -lname anon inode:inotify |
    cut -d/ -f3 |
    xargs -I '{}' -- ps --no-headers -o '%p %U %c' -p '{}' |
    uniq -c |
    sort -nr
```
from [How to set and understand fs.notify.max\\_user\\_watches](https://unix.stackexchange.com/questions/444998/how-to-set-and-understand-fs-notify-max-user-watches)

From: <https://niziak.spox.org/wiki/> - **niziak.spox.org**

Permanent link: **[https://niziak.spox.org/wiki/sw:yocto:bitbake:issues:add\\_watch](https://niziak.spox.org/wiki/sw:yocto:bitbake:issues:add_watch)**

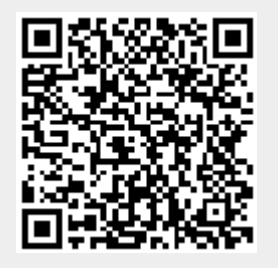

Last update: **2022/11/13 16:40**